**Università di Milano Bicocca**

CdL Tecnici di radiologia medica, Tecnici di laboratorio biomedico ed Igiene dentale

# **FISICA APPLICATA** (FISICA GENERALE)

aa. 2019/2020

Dr. Panizza Denis

Unità Operativa di Fisica Sanitaria ASST Monza - Azienda Ospedaliera San Gerardo tel: +39 039 233 3205 e-mail: [d.panizza@asst-monza.it](mailto:d.panizza@asst-monza.it) [denis.panizza@unimib.it](mailto:denis.panizza@unimib.it)

**Libro di testo consigliato**:

F. Borsa, A. Lascialfari, "Principi di Fisica per indirizzo biomedico e [farmaceutico",](http://www.edises.it/universitario/principi-di-fisica-lascialfari.html) ed. Edises

• **Relazioni, formule, leggi**

*uguaglianze fra grandezze fisiche espresse tramite simboli letterari*

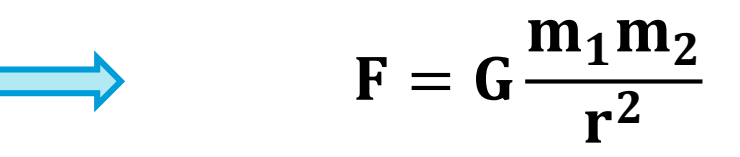

ogni lettera assume un valore numerico che permette di calcolare una qualsiasi grandezza incognita

$$
F = G \frac{m_1 m_2}{r^2}
$$
oppure  $m_2 = \frac{r^2 F}{G m_1}$ 

$$
F=G\,\frac{m_1m_2}{r^2}
$$

Proporzionalità:

$$
F \propto m_1
$$
  

$$
F \propto \frac{1}{r^2}
$$

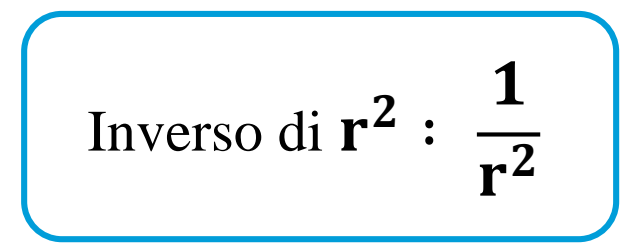

F inversamente proporzionale a r<sup>2</sup>

• **Proporzioni**

$$
\boxed{a:b=c:d} \qquad \qquad \boxed{a\cdot d=c\cdot b}
$$

Esempio: conversione da **mmHg** a **barie**

\nDati: 1 atmosfera = 760 mmHg = 
$$
10^6
$$
 barie =  $10^5$  Pa

\nx mmHg : y barie = 760 mmHg :  $10^6$  barie

\nx mmHg =  $\frac{y \text{ barie} \cdot 760 \text{ mmHg}}{10^6 \text{ barie}}$ 

\ny barie =  $\frac{x \text{ mmHg} \cdot 10^6 \text{ barie}}{760 \text{ mmHg}}$ 

• **Proporzioni**

$$
\boxed{a:b=c:d} \qquad \qquad \boxed{a\cdot d=c\cdot b}
$$

Esempio: conversione da **lire** a **euro**

\nDati: 1 euro = 1936,27 lire

\n

| $x$ lire : $y$ euro = 1936,27 lire : 1 euro       |                                                   |
|---------------------------------------------------|---------------------------------------------------|
| $x$ lire = $\frac{y$ euro · 1936,27 lire}{1 euro} | $y$ euro = $\frac{x$ lire · 1 euro}{1936,27 lire} |

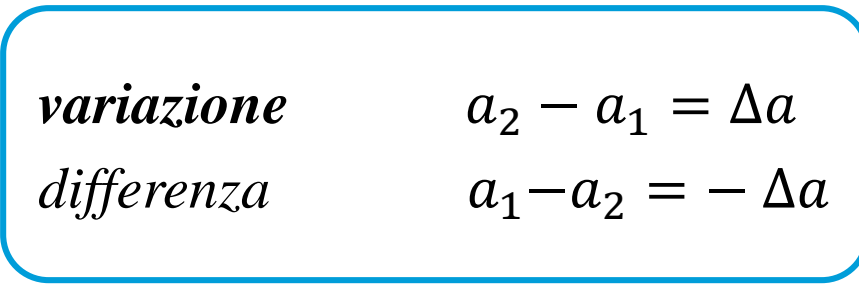

Variazione di pressione tra estremità di un vaso: 80 mmHg – 120 mmHg =  $-40$  mmHg

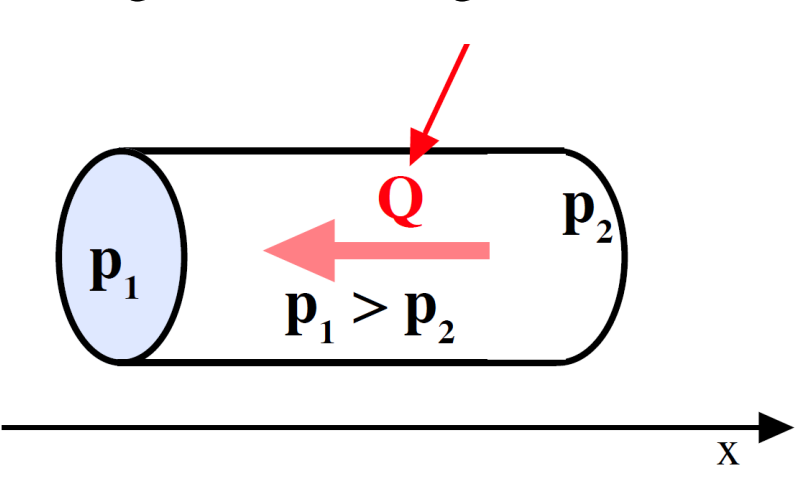

• **Potenze**

$$
a^{n} \cdot a^{m} = a^{n+m} \quad 2^{3} \quad 2^{4} = 2^{3+4} = 2^{7} = 2 \cdot 2 \cdot 2 \cdot 2 \cdot 2 \cdot 2 = 128
$$

$$
\frac{a^{n}}{a^{m}} = a^{n-m} \qquad \frac{2^{3}}{2^{4}} = 2^{3-4} = 2^{-1} = \frac{1}{2} = 0.5
$$

$$
(a^n)^r = a^{n r}
$$
  $(2^3)^2 = 2^{3 \cdot 2} = 2^6 = 2 \cdot 2 \cdot 2 \cdot 2 \cdot 2 = 64$ 

$$
a^{\frac{m}{n}} = \sqrt[n]{a^m} \qquad 2^{\frac{3}{2}} = \sqrt[2]{2^3} = \sqrt[2]{8} = 2.83
$$

$$
\left[\frac{a}{b}\right]^n = \frac{a^n}{b^n} = a^n b^{-n} \quad \left[\frac{2}{3}\right]^3 = 2^3 3^{-3} = \frac{8}{27} = 0.296
$$

$$
\boxed{\mathbf{N} = \mathbf{a}^{\mathbf{0}}}
$$

potenze di 10

 $= 6.02 10^{23}$ 

· Logaritmi

$$
\log_a N = n \qquad N = \textcircled{a}^{\textcircled{b}}
$$

$$
\log_a a = 1
$$
  
\n
$$
\log_a \left(\frac{N}{M}\right) = \log_a N - \log_a M
$$
  
\n
$$
\log_a (N \cdot M) = \log_a N + \log_a M
$$
  
\n
$$
\log_a N^m = m \log_a N
$$

 $\log_{10} N$  = Log N logaritmi in base 10 : logaritmi in base  $e$  :  $\log_e N = ln N$  $e = 1 + \frac{1}{1} + \frac{1}{1 \cdot 2} + \frac{1}{1 \cdot 2 \cdot 3} + \dots + \frac{1}{n!} + \dots = \sum_{n=0}^{\infty} \frac{1}{n!} = 2.718 \dots$  $ln a = ln 10$  Log a Log  $a = Log e \cdot ln a$ 

• **Equazioni**

$$
1^{\circ} \text{ grado} \quad \text{a x + b = 0} \qquad \text{x = -\frac{b}{a}}
$$

### **Sistemi lineari di equazioni**

$$
\begin{cases}\n a x + b y + k = 0 \\
 c x + d y + h = 0\n\end{cases}
$$

$$
2^{\circ} \text{ grado} \quad a x^2 + b x + c = 0
$$

$$
x_1 = \frac{-b + \sqrt{b^2 - 4ac}}{2a}
$$
  $x_2 = \frac{-b - \sqrt{b^2 - 4ac}}{2a}$ 

· Equazioni

esempio semplice

 $2x - 3y + 15 = 0$ <br> $x - 2y = 0$ <br> $x = 2y$ 

 $2 \cdot 2y - 3y + 15 = 0$  $4y - 3y + 15 = 0$  $y + 15 = 0$   $\longrightarrow$   $y = -15$   $x = 2y = -30$ 

### Sistemi lineari di equazioni

$$
\begin{array}{c}\n\overline{ax + by + k = 0} \\
\overline{cx + dy + h = 0}\n\end{array}
$$

# **GRANDEZZE SCALARI E GRANDEZZE VETTORIALI**

Nel caratterizzare una grandezza fisica mediante la sua misura non sempre è sufficiente dare un unico numero che rappresenti il rapporto tra la grandezza data e quella campione scelta come unità di misura. Consideriamo per esempio la velocità.

Definiamo grandezze scalari quelle grandezze che, stabilita una unità di misura, sono completamente caratterizzate da un numero che rappresenta il rapporto tra la grandezza considerata e l'unità di misura. Definiamo invece **grandezza vettoriale** una grandezza per definire la quale bisogna dare, oltre a un numero (modulo del vettore), anche una direzione e un verso. Sono grandezze scalari, per esempio, il volume, la massa, l'energia; sono grandezze vettoriali lo spostamento, la velocità, l'accelerazione, la forza e così via.

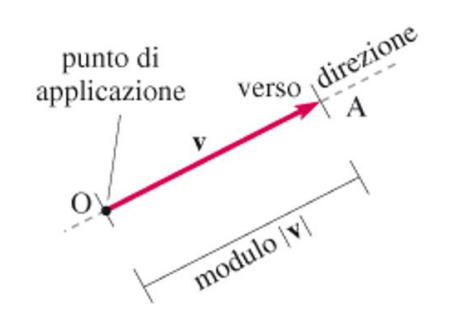

Una rappresentazione intuitivamente efficace è quella geometrica: essa consiste nel rappresentare un vettore mediante un segmento orientato, la cui direzione e verso sono quelli della grandezza vettoriale e la cui lunghezza è proporzionale al modulo del vettore, ossia all'intensità della grandezza stessa. Talvolta è necessario specificare anche il punto di applicazione del vettore.

### **COMPONENTE DI UN VETTORE**

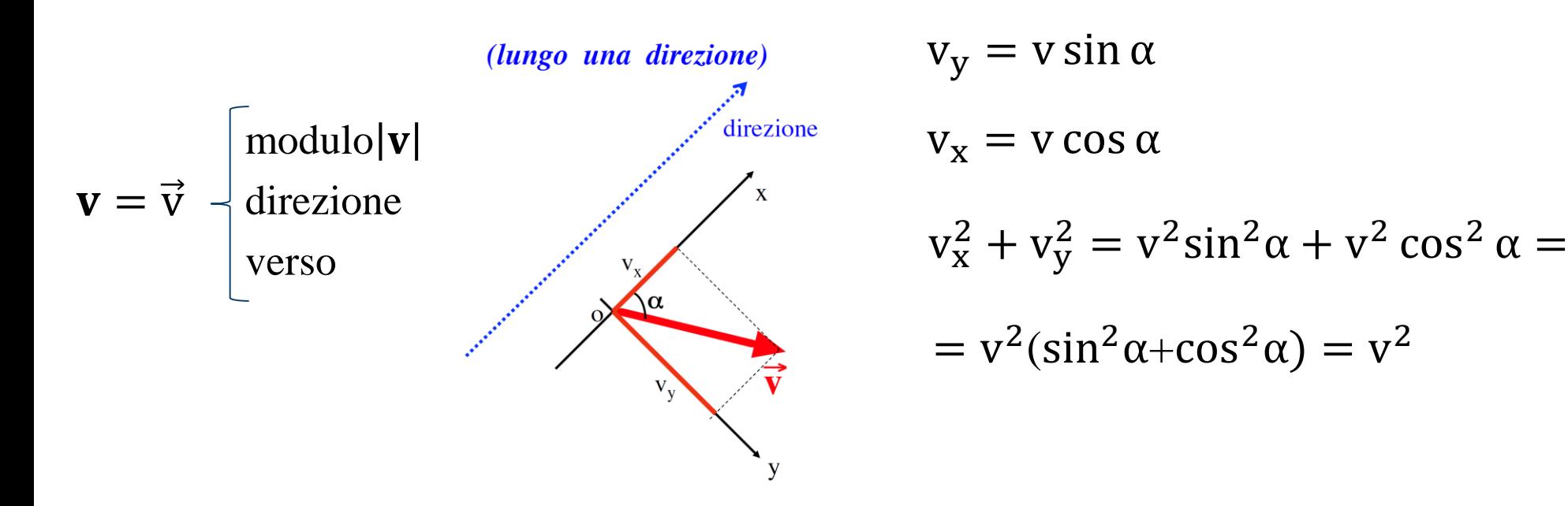

Un vettore **v** è individuato da un insieme di tre numeri, ad esempio le 3 coordinate cartesiane  $v_x$ ,  $v_y$  e  $v_z$  del punto estremo del vettore (quello col simbolo di freccia), avendo posizionato l'altro estremo all'origine (punto O) del sistema di riferimento cartesiano (costituito dai tre assi **x**, **y**, **z**). v<sub>x</sub>, v<sub>y</sub> e v<sub>z</sub> vengono indicate come le componenti o "proiezioni" del vettore lungo i tre assi coordinati.

$$
v_x
$$
\n
$$
v_y
$$
\n
$$
v_y
$$
\n
$$
v_y
$$
\n
$$
v_y
$$
\n
$$
v = \sqrt{v_x^2 + v_y^2 + v_z^2}
$$

# **VERSORE**

 $\vec{n}$  = direzione e verso

```
\vec{n} =\overrightarrow{\mathbf{V}}v
                modulo = 1direzione \vec{v}verso \vec{v}
```
Esempio: componente di un vettore

$$
F_n = F \cos \vartheta
$$

**prodotto scalare fra il<br>vettore forza F e il versore**  $\vec{n}$  $\vec{F}_n = \vec{F} \cdot \vec{n} = F \cos \theta$ 

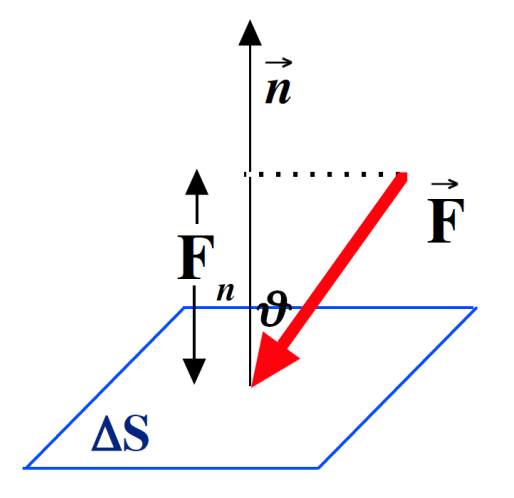

# **OPERAZIONI SUI VETTORI**

Nel calcolo vettoriale vengono definite le operazioni sui vettori. Queste operazioni e le loro modalità di esecuzione permettono di esprimere in maniera relativamente semplice numerose definizioni e leggi fisiche in cui intervengono quantità vettoriali.

# **SOMMA DI VETTORI**

Consideriamo due vettori aventi lo stesso punto di applicazione (origine). Se i vettori non hanno la stessa origine, uno di essi (o entrambi) verrà trasportato parallelamente a se stesso fino a che le origini coincidano. Dati i due vettori  $v_1$  e  $v_2$ , la loro somma è data dal vettore  $v_3$  costruito sulla diagonale principale del parallelogramma che ha per lati  $v_1$  e  $v_2$ .

La somma vettoriale si può eseguire anche tramite le componenti dei vettori rispetto ad un determinato sistema di riferimento.

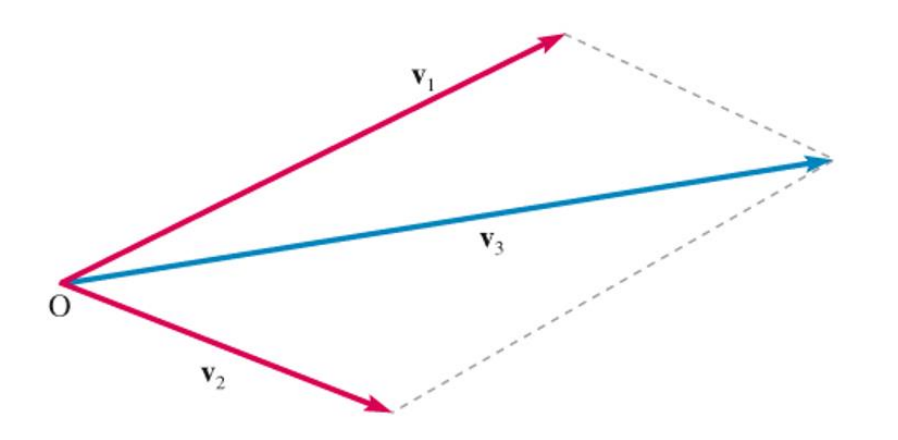

Somma di due vettori **v<sup>1</sup>** e **v<sup>2</sup>**

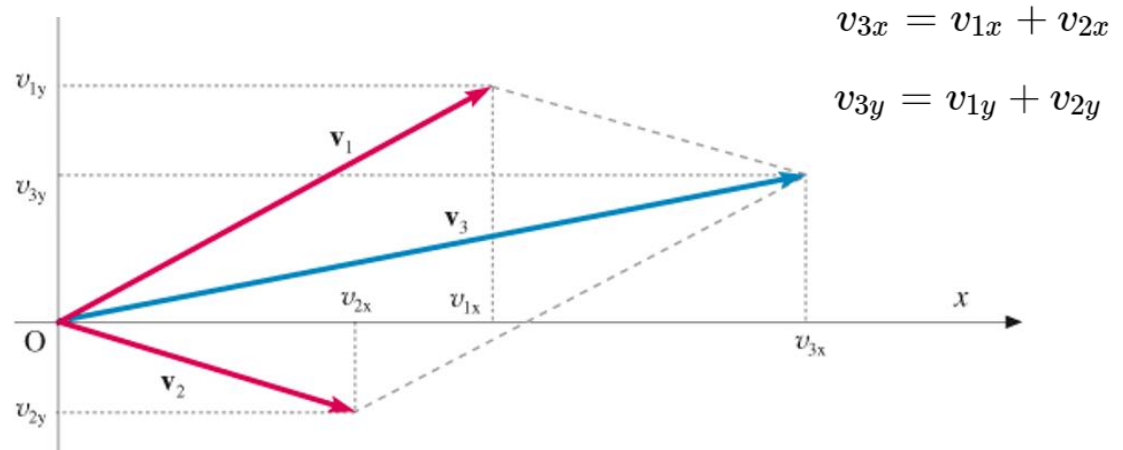

con metodo grafico Somma di due vettori **v<sup>1</sup>** e **v<sup>2</sup>** con metodo analitico (somma delle coponenti omologhe)

### **DIFFERENZA DI VETTORI**

La **differenza** tra i vettori  $v_1$  e  $v_2$  è data dal vettore  $v_3$  che, sommato a  $v_2$ , fornisce il vettore  $v_1$ :  $v_1 - v_2$  $=$   $v_3$  e quindi  $v_3$  +  $v_2$  =  $v_1$ . Il vettore differenza è rappresentato dall'altra diagonale del parallelogramma di lati  $\mathbf{v}_1$  e  $\mathbf{v}_2$ .

 $\mathbf{v}_3 = \mathbf{v}_1 - \mathbf{v}_2$ 

NB: se il vettori **v<sup>3</sup>** avesse verso opposto, la somma  $\mathbf{v}_3 + \mathbf{v}_2$  non sarebbe il vettore **v<sup>1</sup>**

Operando sulle componenti si può eseguire la differenza di due vettori prendendo semplicemente la differenza delle componenti corrispondenti. La somma di due vettori di uguale modulo e verso opposto ha le componenti uguali a zero (vettore nullo).

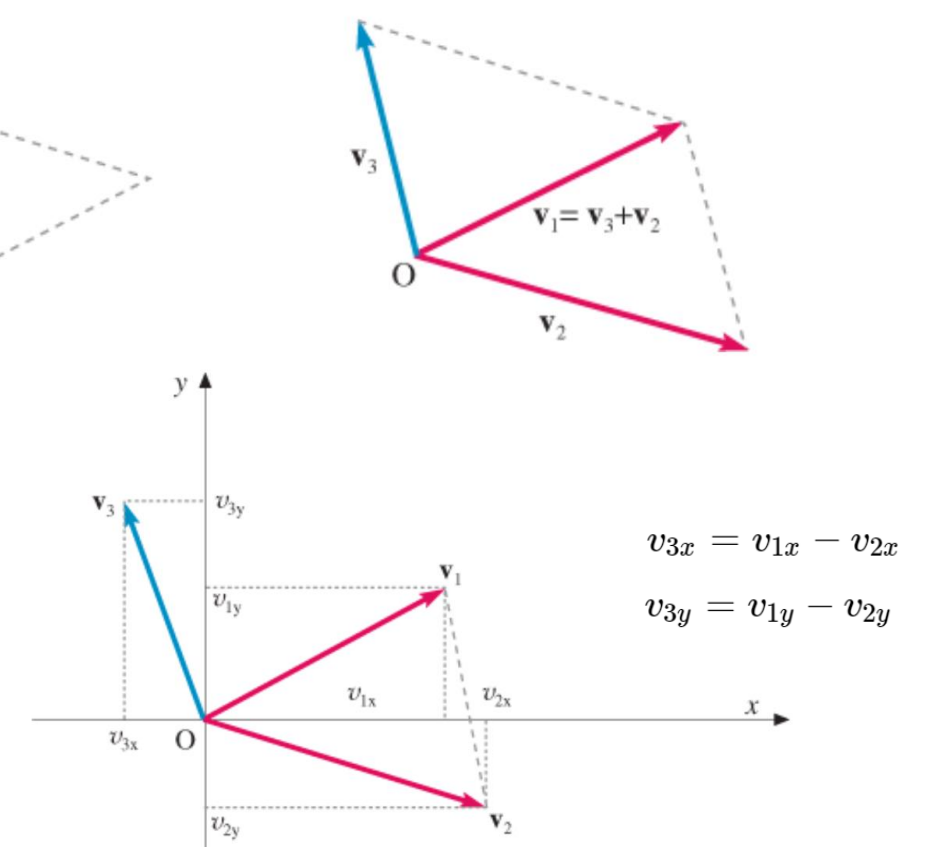

# PRODOTTO SCALARE E PRODOTTO VETTORIALE

Il prodotto di due vettori può venire definito in modo da dare luogo a una quantità scalare oppure ad una quantità vettoriale. Nel primo caso il prodotto si dice scalare e nel secondo vettoriale. Dati due vettori  $v_1$  e  $v_2$  si definisce *prodotto scalare* dei due vettori la quantità scalare che si ottiene moltiplicando fra loro i moduli dei due vettori e moltiplicando questo prodotto per il **coseno** dell'angolo  $\phi$  formato dai due vettori:  $|v|$ ,  $|\cos \phi|$ 

$$
\mathbf{v_1} \cdot \mathbf{v_2} = \mathbf{v_1} \mathbf{v_2} \cos \phi
$$

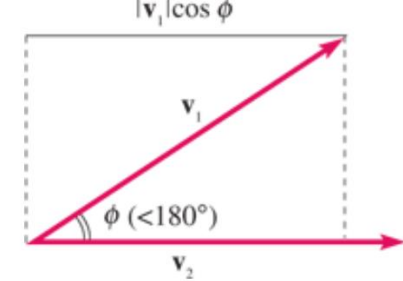

Si può dimostrare che, in termini di componenti, il prodotto scalare di due vettori è dato da:

$$
\mathbf{v}_1 \cdot \mathbf{v}_2 = v_{1x}v_{2x} + v_{1y}v_{2y} + v_{1z}v_{2z}
$$

Il prodotto scalare gode delle proprietà **commutativa** e **distributiva** :

$$
\mathbf{v}_1 \cdot \mathbf{v}_2 = \mathbf{v}_2 \cdot \mathbf{v}_1 \quad \text{e} \quad \mathbf{v}_1 \cdot (\mathbf{v}_2 + \mathbf{v}_3) = \mathbf{v}_1 \cdot \mathbf{v}_2 + \mathbf{v}_1 \cdot \mathbf{v}_2
$$

# **PRODOTTO SCALARE E PRODOTTO VETTORIALE**

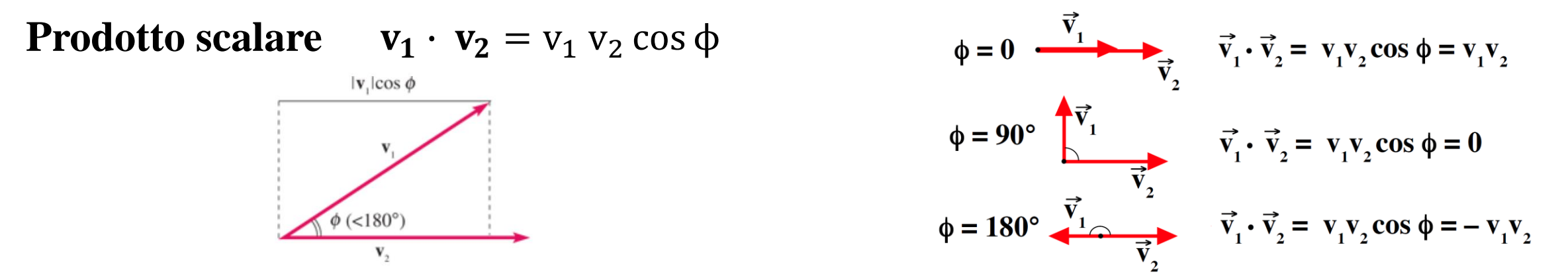

Il **prodotto vettoriale** di due vettori  $v_1$  e  $v_2$  è un vettore  $v_3$  così definito: il **modulo** di  $v_3$  è dato dal prodotto dei moduli di **v<sup>1</sup>** e **v<sup>2</sup>** per il seno dell'angolo ϕ compreso tra i due vettori (cioè dall'area del loro parallelogramma):

$$
|v_3| = v_1 v_2 \sin \phi
$$

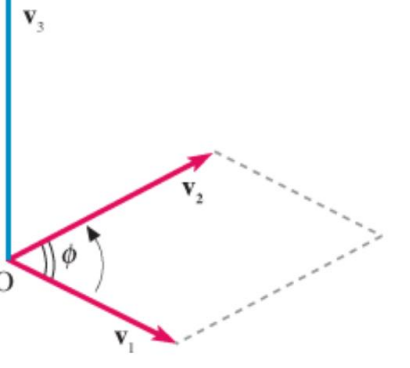

## **PRODOTTO SCALARE E PRODOTTO VETTORIALE**

La **direzione** di **v<sup>3</sup>** è quella della perpendicolare al piano del parallelogramma e il **verso** è scelto per convenzione in modo da coincidere col verso di avanzamento di una vite che ruoti sovrapponendo il primo vettore del prodotto **v<sup>1</sup>** sul secondo, descrivendo un angolo inferiore a 180°. Il **prodotto vettoriale** si indica  $v_1 \wedge v_2 = v_3$ 

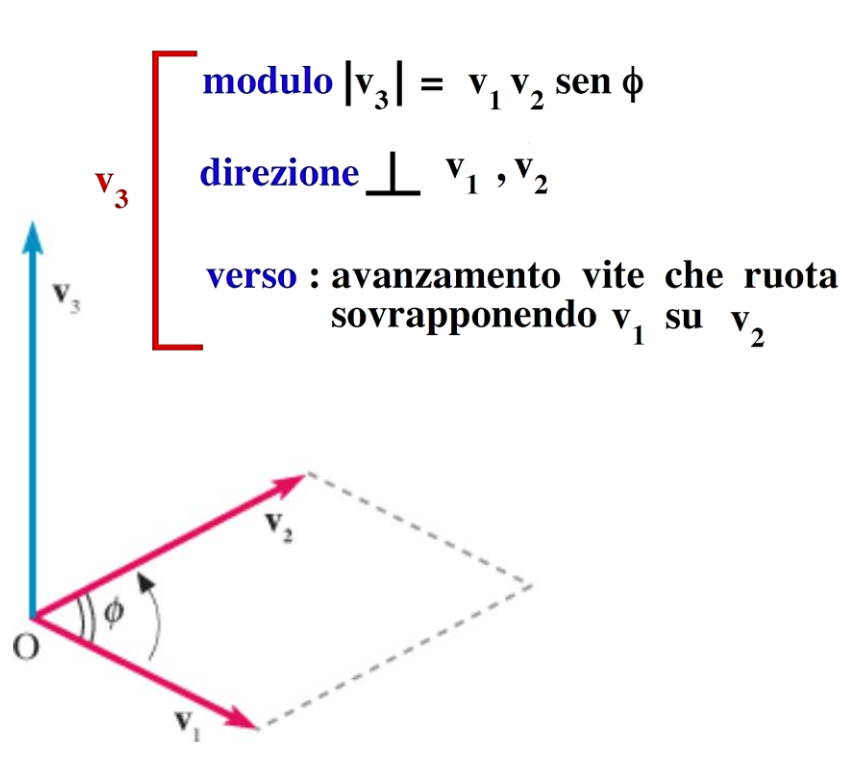

Si dimostra che la definizione di prodotto vettoriale equivale alla seguente definizione in termini di componenti:

> $v_{3x} = v_{1y}v_{2x} - v_{2y}v_{1z}$  $v_{3y} = v_{2x}v_{1z} - v_{1x}v_{2z}$  $v_{3z} = v_{1x}v_{2y} - v_{2x}v_{1y}$

Si noti che il prodotto vettoriale di due vettori paralleli è uguale al vettore nullo (sen  $o^{\circ} = o$ ). Il prodotto vettoriale, per la definizione del verso del vettore risultante, non gode della proprietà commutativa. Infatti è:  $\mathbf{v}_9 \wedge \mathbf{v}_1 = -\mathbf{v}_1 \wedge \mathbf{v}_9$ 

Il prodotto vettoriale gode comunque della proprietà distributiva rispetto alla somma:

 $\mathbf{v}_1 \wedge (\mathbf{v}_2 + \mathbf{v}_3) = (\mathbf{v}_1 \wedge \mathbf{v}_2) + (\mathbf{v}_1 \wedge \mathbf{v}_3)$ 

### **REGOLA DELLA MANO DESTRA**

- Prima formulazione
	- Si dispone il pollice lungo il primo vettore
	- Si dispone l'indice lungo il secondo vettore
	- Il verso del medio individua il verso del prodotto vettoriale

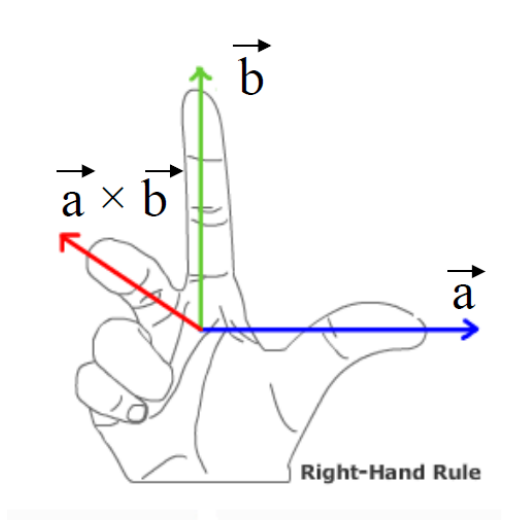

- Seconda formulazione
	- Si chiude a pugno la mano destra mantenendo sollevato il pollice
	- Le dita chiuse a pugno devono indicare il verso in cui il primo vettore deve ruotare per sovrapporsi al secondo in modo che l'angolo θ di rotazione sia minore di 180°
	- Il verso del pollice individua il verso del prodotto vettoriale

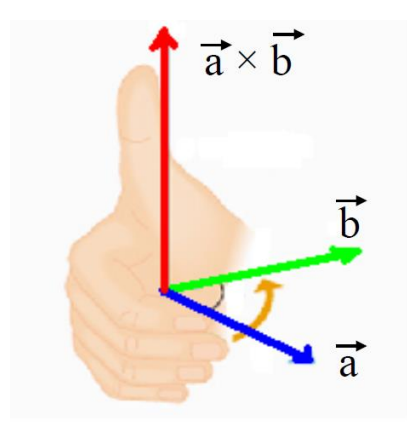

# **OPERAZIONI SUI VETTORI**

### **Esercizio 1**

Dati due vettori A  $(2,1)$  e B  $(4,7)$ , dove tra parentesi sono riportate le componenti lungo l'asse x e lungo l'asse y rispettivamente, individuare le componenti del vettore  $C = A + B$ , il modulo del vettore  $C$  e l'angolo che esso forma con l'asse  $x$ .

#### **Soluzione**

Le componenti del vettore  $C$  sono date dalla somma delle rispettive componenti dei vettori  $A$ e **B** :  $C_x = A_x + B_x = 2 + 4 = 6$  e  $C_y = A_y + B_y = 1 + 7 = 8$ .

Il modulo del vettore  $C$  e l'angolo che esso forma con l'asse  $x$  sono quindi:

$$
C = \sqrt{C_x^2 + C_y^2} = \sqrt{36 + 64} = 10
$$

$$
\theta = \arctg \frac{C_y}{C_x} = \arctg \frac{8}{6} = \arctg 1.33 = 53.1^{\circ}.
$$

# **OPERAZIONI SUI VETTORI**

### **Esercizio 2**

Individuare il vettore  $M$ , prodotto vettoriale tra i due vettori  $A \in B$  dell'esempio precedente.

### **Soluzione**

dato che i due vettori  $A \in B$  non hanno componenti lungo l'asse z, cioè A  $_{z}$  = B  $_{z}$  = 0, abbiamo che M  $_{x}$  = M  $_{y}$  = 0 e:

$$
M = M_z = A_x B_y - B_x A_y = (2 \cdot 7) - (4 \cdot 1) = 10
$$

e la direzione e il verso sono quelli dell'asse z nella terna cartesiana.